**"LingVaria" Rok III (2008) nr 1 (5)**

Marian Kucała Instytut Języka Polskiego PAN Kraków

# **PROFESOR KAZIMIERZ NITSCH – W 50. ROCZNICĘ ŚMIERCI**

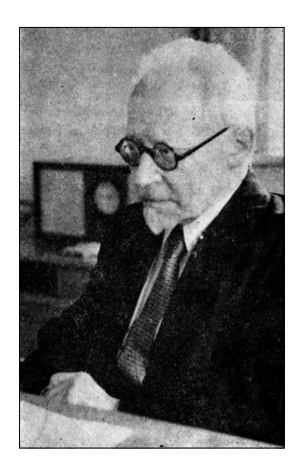

Pół wieku temu, 26 września 1958 roku, zmarł w Krakowie w osiemdziesiątym piątym roku życia, profesor Kazimierz Nitsch. Pochowano go na cmentarzu Rakowickim w grobowcu rodzinnym, a na tablicy nagrobkowej napisano tylko (dotad ten napis tam widnieje):

> KAZIMIERZ NITSCH **JEZYKOZNAWCA** 1 II 1874 – 26 IX 1958

Nie podano jego tytułu naukowego, stanowisk i dokonań, bo przed śmiercią wyraził życzenie, by napis na jego grobie był taki skromny. A był on uczonym wybitnym, twórcą dialektologii polskiej, autorem ponad siedmiuset publikacji

naukowych, profesorem Uniwersytetu Jagiellońskiego, prezesem Polskiej Akademii Umiejętności, wiceprezesem Polskiej Akademii Nauk, założycielem i kierownikiem Zakładu Językoznawstwa PAN, współzałożycielem i prezesem Towarzystwa Miłośników Języka Polskiego, redaktorem naczelnym "Języka Polskiego", nauczycielem wielu językoznawców polskich i zagranicznych, więźniem hitlerowskiego obozu w Sachsenhausen.

W związku z jubileuszami, ze śmiercią, z rocznicami śmierci prof. Nitscha pisano w czasopismach, głównie oczywiście językoznawczych, o jego życiu, działalności, osiągnięciach naukowych. Artykułów takich ukazało się około stu. Sam Profesor przedstawiał na zebraniach i drukował w "Języku Polskim" swoje wspomnienia językowe, wydane w 1960 r. w książce pt. *Ze wspomnień językoznawcy*. Żona Nitscha, pisarka Aniela Gruszecka-Nitschowa, wydała w 1977 roku w Wydawnictwie Literackim książkę pt. *Całe życie nad przyrodą mowy polskiej. Kazimierz Nitsch i jego prace*, napisaną na podstawie tego, co pamiętała ze wspomnień męża i jego notatników, w których zapisywał skrupulatnie przebieg swoich wędrówek dialektologicznych.

W takiej sytuacji, kiedy mamy o prof. Nitschu dwie książki i tyle artykułów (piszący te słowa – jeden z ostatnich żyjących uczniów prof. Nitscha – też pisał już parę razy o swoim Profesorze), trudno by było dodać do tych tekstów coś całkiem nowego. Ten rocznicowy artykuł będzie więc powtórzeniem tego, o czym już pisano, zacytowaniem pewnych wypowiedzi, a także przypomnieniem niektórych anegdot, jakie o Nitschu krążyły za jego życia, a i teraz jeszcze bywają czasem przywoływane.

O swoim pochodzeniu Nitsch napisał: "Sam pochodzę po ojcu i matce z rodziny od paru pokoleń inteligenckiej". Urodził się w Krakowie 1 lutego 1874 r. Jego ojciec był architektem, dziadek jubilerem, przybył on do Krakowa z Bielska. Matka pochodziła spod Tarnopola. Wujek jego ojca, Aleksander Kremer opublikował *Słowniczek prowincjonalizmów w Kamieńcu Podolskim*. Pisał Nitsch:

O tym słowniczku dowiedziałem się dopiero kiedyś po skończeniu uniwersytetu, nie był też dla mnie żadnym bodźcem do zajmowania się gwarami; dziwny jednak zbieg okoliczności.

Wspomnienia Nitscha – językoznawcy zaczynają się następująco:

Stoję z bratem w ogrodzie przy ulicy Karmelickiej, dziś nr 36, wtedy 151, a przy nas jakiś starszy chłopak, który się nas pyta, ile mamy lat, na co mój brat: *ja mam półszosta, a on półpięta. – A to urznij se pół pięty*. Widać z tego, że było to w lecie r. 1879, bo ja urodziłem się 1 lutego 1874 r.; najdawniejsze to więc moje chronologicznie dające się ująć wspomnienie językowe.

Trzeba mieć doskonałą pamięć, żeby po osiemdziesięciu blisko latach pamiętać takie zdarzenie z dzieciństwa.

Uczęszczał Nitsch do gimnazjum św. Anny, maturę zdał w roku 1891. W tymże roku zapisał się na Uniwersytet Jagielloński. Studiował filologię polską i słowiańską pod kierunkiem Lucjana Malinowskiego, a po przyjeździe do Krakowa w 1894 r. Jana Baudouina de Courtenay kształcił się głównie pod jego kierunkiem. Po nieprzedłużeniu Baudouinowi zatrudnienia na UJ i jego wyjeździe w 1900 r. z Krakowa do Rosji utrzymywał z nim kontakt korespondencyjny (por. opublikowane w dwóch poprzednich zeszytach i obecnym "LingVariów" przez prof. M. Skarżyńskiego listy Baudouina do Nitscha).

Po ukończeniu studiów został K. Nitsch zatrudniony jako nauczyciel w gimnazjum św. Anny. W 1898 r. uzyskał doktorat na podstawie rozprawy *O pisowni i języku "Kazań Paterka"*, zabytku języka polskiego z początku wieku XVI, a w 1905 r. odbyła się jego habilitacja, której podstawą była praca *Stosunki pokrewieństwa języków lechickich*. Nadal uczył w gimnazjum (łącznie kilkanaście lat, kilka lat równocześnie z pracą na uniwersytecie), profesorem UJ został w roku 1911. Przez 3 lata, od 1917, był profesorem języka polskiego na uniwersytecie we Lwowie. Wrócił do Krakowa

w 1920 r. na stanowisko profesora filologii słowiańskiej, a w 1928 r. został kierownikiem katedry języka polskiego.

Przez wiele lat łączyła prof. Nitscha przyjaźń i naukowa współpraca z profesorami Janem Rozwadowskim i Janem Łosiem. Ich działalność jest nazywana (językoznawczą) szkołą krakowską. Rozwadowski tak m.in. pisał o Nitschu:

Prof. Nitscha cechuje żywość, energia, pracowitość, pewna rzeczowość czy realność, jasność i krytyczność myśli, wreszcie uczciwość naukowa, wypływająca naturalnym sposobem z właściwej Mu, przyrodzonej, bodajże organicznej uczciwości... jest wyznawcą prawdy, a wrogiem frazesu – to dobrze. Ale z usposobienia, temperamentu i z całej powiedziałbym psychofizyki Jego wynika, że w stosunkach z ludźmi bywa czasem bezwzględny i niewygodny.

Utrzymywał też Nitsch bliskie kontakty z niejęzykoznawcami: pisarzem Stefanem Żeromskim, dążącym do zebrania materiału leksykalnego z gwar i opracowania dużego słownika gwarowego, z historykiem literatury Stanisławem Pigoniem, współpracującym z "Językiem Polskim", z etnografem Kazimierzem Moszyńskim, z którym wspólnie redagował "Lud Słowiański" i "Bibliotekę Ludu Słowiańskiego".

Ucząc w gimnazjum, rozpoczął Nitsch wędrówki dialektologiczne po kraju. Poświęcał na te wyjazdy wakacje, a także urlopy. Najpierw przewędrował zachodnią część kraju, zabór pruski, od Śląska po Kaszuby, następnie Małopolskę (zabór austriacki) i zabór rosyjski. Jeździł pociągiem, na rowerze, chodził też pieszo po terenach wiejskich, sypiał we dworach, na plebaniach, najczęściej jednak w chłopskich chałupach i stodołach. W jednym z listów do matki pisał z Pomorza 25 lipca  $1903 r$ 

Od wyjazdu z Krakowa upłynęło dni 79, do końca wakacji, które dla mnie wakacjami nie są, zostaje jeszcze 37. Dziś będę spał w 29. miejscu. Można się do tego przyzwyczaić, ale wolałbym już mieć swoje łóżko.

W notatnikach zapisywał odpowiedzi na zadawane pytania, zasłyszane, podsłuchane, także w karczmach i gospodach, gwarowe formy i wyrazy. Z tym było różnie. J. Bielatowicz pisze, że

Gdzieś na Spiszu usłyszał w karczmie wyraz "kielusek" na oznaczenie kieliszka. Zapisał więc. Na to jakiś bywały gazda spojrzał mu przez ramię i podniósł alarm: "A co to bees, miastowa beskurcyjo, licył, kielo wto kilusków wypieł?"

# A Aniela Gruszecka-Nitschowa:

Potem serdecznie goszczony u dwu kolejno pastorów wiejskich znowu wiele się dowiedział w materii stosunków śląskich, ale największe plony zebrał, gdy go, ponieważ to była niedziela, zaprowadzono do gospody, gdzie otoczony tłumem "siedloków" ledwie mógł nadążyć z zapisywaniem sypiących się jak z rogu obfitości cech językowych nawsiańskich, jabłonkowskich i innych.

Księża byli na ogół gościnni i pomagali mu, wyjątkowo ... przeszkadzali. Gruszecka- -Nitschowa napisała, że proboszcz pod Raciborzem go

## 190 MARIAN KUCAŁA

bardzo gościnnie przyjmował... Gdy gość chciał pójść na wieś i rozmawiać z chłopami, towarzyszył mu i udaremniał każde zbliżenie do ludzi. Wytłumaczył się w domu z tego dziwnego postępowania: przestrzegł Nitscha, że jego plan zbierania, a zwłaszcza notowania powiedzeń chłopskich jest istnym szaleństwem, wzbudzi podejrzenia, lud ten jest bardzo nieufny... dalej po wsiach wielu proboszczów... chętnie ułatwiało pracowite przesłuchiwanie to dorosłych w rozmowach, to dzieci przez przekłady wyrażeń niemieckich na polskie.

W czasie pierwszej wojny światowej zebrał dużo materiału, głównie leksykalnego, od jeńców polskich z armii carskiej, pochodzących z Kongresówki, w obozie w Planie.

Na ostatniej wycieczce dialektologicznej był Profesor z nami, swoimi seminarzystami, w wadowickiej Łękawicy w 1951 roku. Miał już wówczas 77 lat.

W połowie lat trzydziestych zaangażował się prof. Nitsch w przeprowadzenie reformy ortografii. Był przewodniczącym Komitetu Ortograficznego, który w 1936 roku przeprowadził reformę obowiązującą dotąd z niewielkimi tylko późniejszymi zmianami. Sam przewodniczący zaproponował parę ważnych zmian, głównie ujednolicenie końcówek przymiotników i zaimków w narzędniku obu liczb, a więc bez zróżnicowania końcówek zależnego od mianownika. Do 1936 r. pisano np. *dobrym chłopcem, dobrymi chłopcami*, bo jest *dobry chłopiec, dobrzy chłopcy*, ale *dobrem dzieckiem, dobremi dziećmi*, bo jest *dobre dziecko, dobre dzieci*. Komitet przyjął ujednolicenie końcówek (*dobrym, dobrymi*) z kilku wyjątkami typu *potem,* w *Zakopanem, Wysokiem Mazowieckiem,* z *Lindem*, o czym S. Jodłowski tak pisał (*Losy polskiej ortografii*):

W r. 1936 dyskusja w Komitecie Ortograficznym bardzo zniekształciła wniosek prof. Nitscha zmierzający do ujednolicenia końcówek -*im*, -*ym* || -*em*; -*imi*, -*ymi* || -*emi*. Już po uchwaleniu jednolitych końcówek: -*im*, -*ym*; -*imi*, -*ymi* w dyskusji wprowadzono tyle odchyleń, że przepis upstrzony szeregiem wyjątków stał się tworem bardzo niesystematycznym i trudnym do opanowania dydaktycznego.

Prof. W. Kuraszkiewicz napisał: "Obecna uporządkowana należycie pisownia polska jest w dużym stopniu dziełem Nitscha".

Ponieważ ludzie starsi byli przeciwni zmianom pisowni, wypowiadali się krytycznie o pracy Komitetu Ortograficznego, przywołując często nazwisko prof. Nitscha. Jeszcze wcześniejsze wydania *Pisowni polskiej PAU* ostro krytykował prof. W. Doroszewski. Wydanie tej *Pisowni* pod redakcją K. Nitscha różniło się nieco od wcześniejszego wydania pod redakcją J. Łosia, np. w wyd. Łosia była pisownia *na czczo*, *na pewno*, w wyd. Nitscha *naczczo*, *napewno* (mówiono nawet: "Jeden do Łosia, drugi do Nitscha"). O zmianach ortografii krytycznie się wypowiadali także niektórzy dziennikarze.

Oprócz pracy na uniwersytecie krakowskim miał prof. Nitsch kontakty robocze (zajęcia) z uniwersytetem lwowskim i poznańskim, a przede wszystkim z Polską Akademią Umiejętności. Był przewodniczącym jej Komisji Językowej, dyrektorem Wydziału Filologicznego, od 1946 r. prezesem. Kierował pracownią *Słownika staropolskiego*, założył i redagował serię "Monografie Polskich Cech Gwarowych". Po zawieszeniu w 1952 r. przez władze PRL działalności PAU i założeniu Polskiej Aka-

demii Nauk został wiceprezesem PAN i przewodniczącym jej Komitetu Językoznawczego. W Krakowie utworzył Zakład Językoznawstwa PAN. Przez kilka lat przewodniczył Komisji Ustalania Nazw Miejscowości przy Urzędzie Rady Ministrów.

Prof. Nitsch był inicjatorem założenia Towarzystwa Miłośników Języka Polskiego, którego statutowym celem jest "krzewić rozumną miłość języka polskiego, opartą na znajomości jego zasad, rozwoju i znaczenia oraz na znajomości zjawisk językowych w ogóle". Powstało ono w r. 1920, jego organem stał się "Język Polski". Nitsch był (po Rozwadowskim) prezesem TMJP od 1927 r., redaktorem naczelnym JP od 1921 r. – do końca życia.

Jako pedagog Kazimierz Nitsch pracował ponad 60 lat. Już w gimnazjum zaczął udzielać lekcji i czynił to w czasie studiów. Kilkanaście lat był nauczycielem gimnazjalnym, ponad czterdzieści profesorem uniwersyteckim. Ostatni żyjący jego uczniowie pamiętamy, że choć Profesor miał dużo lat, to nie można go było uważać za starego nawet fizycznie, a w żadnym wypadku umysłowo. Seminaria prowadził na stojąco, a raczej na chodząco przed ławkami i przy tablicy. Seminarium było toczącą się szybko akcją, w której wszyscy musieli brać bezpośredni udział. Wielką wagę prowadzący przywiązywał do rozumienia zjawisk językowych, umiejętności ich badania i wyjaśniania. A tu już jesteśmy na granicy pracy naukowej. Był prof. Nitsch doskonałym nauczycielem tych studentów, którzy mieli naukowe zainteresowania językoznawcze. Na seminarium niższym takich studentów było jednak niewielu.

Dość powszechnie uważano Nitscha za nauczyciela, a przede wszystkim egzaminatora bardzo surowego, ostrego, wyzywającego studentów od głupców i idiotów. Opinie takie wywoływał, jak pisał S. Urbańczyk "jego wybuchowy temperament i weredyczność". A. Gruszecka-Nitschowa pisała:

Lubił swój zawód nauczycielski, lubił młodzież, a choć był bardzo wymagający i co do odpowiedzi, i co do zadań, i łatwo wpadał w gniew i w wymyślanie od osłów i idiotów, miał u uczniów uznanie.

Na uczelni się mówiło o różnych epizodach ze stosunków Nitscha ze studentami. Np.: przychodzi studentka zdawać egzamin, profesor jej zadaje pytanie, ona się zastanawia, on ją krzykiem przynagla do odpowiedzi, ona mówi coś bezsensownego, on to nazywa idiotyzmem i każe się jej wynosić. Ona wychodzi, po niedługim czasie wraca, on – już spokojniejszy – pyta: "Coś pani zapomniała?" Ona: "tak, zapomniałam trzasnąć drzwiami". I wychodzi trzaskając drzwiami. W. Weintraub i H. Markiewicz napisali:

Opowiadano w Krakowie, że kiedy raz studentka, którą Nitsch ostro skrzyczał, wybiegła z sali zapłakana, profesor pobiegł za nią ze słowami: – Ja panią bardzo przepraszam za to, co pani powiedziałem, ale pani jest taka głupia, że nie można z panią dwóch minut rozmawiać, żeby nie wyjść z równowagi.

Powszechnie jest znana i niejednokrotnie przytaczana w druku (niedawno przypomniano ją w krakowskim "Dzienniku Polskim") "polemika" studenta z Nitschem, która przez J. Starnawskiego została przedstawiona następująco:

#### 192 MARIAN KUCAŁA

Nitsch wywiesił kiedyś ogłoszenie zaczęte słowami: "Ci, co chodzą na moje seminarium...". Znalazł się student, który poprawił "co" na "którzy". Nadszedł Nitsch i dopisał z boku: "Panno Święta, co Jasnej bronisz Częstochowy...". Student polemizujący z profesorem nie pozostał dłużny, dopisał: "Co wolno Mickiewiczu, to nie tobie, Nitschu".

Profesor sam nierzadko ubarwiał czy to seminarium, czy wykład anegdotą. Tak np. mówiąc o niepoprawności wprowadzania do przypadków zależnych niektórych nazwisk *e* ruchomego, opowiada anegdotkę: Przychodzi do urzędu interesant i pyta: "Czy zastałem pana Dudka?" Woźny odpowiada: "Pana referenta Dudeka nie ma, wyszedł, ale niedługo wróci". Interesant: "To niech mi pan da stołeka, ja sobie usiądę na zadeku i poczekam na pana Dudeka".

Ta anegdotka jest do dziś znana, a owego interesanta utożsamia się z Nitschem.

Przyjmował prof. Nitsch z wyrozumiałością, bez obrażania się wypowiadane niekiedy pod jego adresem krytyczne uwagi, jeśli były słuszne. Swego czasu na egzaminie z gramatyki historycznej student dostaje od profesora kartkę z napisanym (przez profesora) urywkiem tekstu, który trzeba przeczytać i objaśnić niektóre formy. Ale studentowi czytanie nie idzie, profesor go przynagla zdenerwowany, on mówi: *Trudno przeczytać, bo jest napisane jak kura pazurem*. Nitsch wiedział, że nie pisze zbyt wyraźnie, podszedł do studenta i pomógł mu tekst odczytać. Dalej egzamin przebiegł spokojnie i został zaliczony. Prawdopodobnie gdyby prof. Nitschowi wskazać pomyłkę widoczną na początku jego wspomnień językowych, przyjąłby to spokojnie, z uśmiechem. Może by wyraził zdziwienie, że nie zwrócił na to uwagi nikt z tych, co słuchali jego odczytu ani z redakcji "Języka Polskiego" w czasie druku tych wspomnień (dodajmy: także w czasie przedrukowywania ich w książce). Chodzi o to, że "najdawniejsze... wspomnienie językowe" Nitscha, wyżej przytoczone, odnosiło się do roku 1878, a nie 1879. Pomyłka to oczywiście nieistotna.

Chociaż prof. Nitsch był nauczycielem wymagającym i uchodził za bardzo surowego, uczniów mu nie brakowało. Oprócz studentów z UJ przychodzili na jego zajęcia studenci i absolwenci z innych uniwersytetów, także zagranicznych. Jego uczniowie pracowali na różnych uczelniach, dziś żyje ich już niewielu, ale są ich uczniowie, którzy w swojej nauczycielskiej i naukowej pracy korzystają z osiągnięć Kazimierza Nitscha. Przejdźmy do przypomnienia tych osiągnięć, przynajmniej ważniejszych.

Osiągnięciem najważniejszym było opracowanie przez Nitscha syntezy dialektologicznej, obejmującej całą Polskę, wszystkie jej dzielnice. Z tego powodu jest on powszechnie uważany za twórcę dialektologii polskiej. W XIX wieku ukazało się trochę opracowań dialektologicznych, najważniejsze z nich to wydany w 1873 r. opis gwar Śląska Opolskiego autorstwa Lucjana Malinowskiego. Nitsch na podstawie zebranych przez siebie materiałów opublikował najpierw, w 1902 r., przedstawienie jednej z gwar kaszubskich, luzińskiej (mowę Kaszubów uważał za najbardziej swoisty dialekt języka polskiego, ale nie za odrębny język), nieco później, w 1907 r., *Dialekty polskie Prus Zachodnich* i *Dialekty polskie Prus Wschodnich*, a w 1909 r. *Dialekty polskie Śląska*. W r. 1911 wyszła jego popularnie ujęta synteza: *Mowa ludu polskiego*, a w 1915 praca najważniejsza: *Dialekty języka polskiego*, później wznawiana z uzupełnieniami, służąca za podręcznik uniwersytecki, po stu blisko latach

zachowująca swoją wartość. Większe publikacje dialektologiczne to *Z geografii wyrazów polskich* (1918), *Wybór polskich tekstów gwarowych* (1929, wydanie powiększone 1960), *Atlas językowy polskiego Podkarpacia* (wspólnie z M. Małeckim, 1934), zapoczątkowanie opracowywania i zredagowanie dwóch pierwszych tomów *Małego atlasu gwar polskich*, zainicjowanie prac nad *Wielkim słownikiem gwar polskich*. Stanisław Bąk artykuł o prof. Nitschu zatytułował: *Kazimierz Nitsch i dzieło jego życia: synteza polskiej dialektologii*.

Zajmował się prof. Nitsch także historią języka, językiem współczesnym (głównie jego poprawnością), pochodzeniem języka literackiego (uzasadniał, że jego podstawę stanowił dialekt wielkopolski), onomastyką, dialektologią historyczną, językiem pisarzy i innymi problemami językowymi. Był przewodniczącym Komitetu Redakcyjnego *Słownika staropolskiego*, wydał książkę *Studia z historii polskiego słownictwa* (1948), monografię *Z historii polskich rymów* (1912), w "Języku Polskim" drukował *Pogadanki o imionach i nazwiskach*, dopiski do artykułów, *Odpowiedzi redakcji*, wiele recenzji. Jeszcze w roku jego śmierci (1958) ukazał się w JP jeden jego dłuższy artykuł i pięć krótszych. W roku 1959 umieszczono w JP artykuł K. Nitscha, niedokończony, pt. *Wymowa pierwszej sylaby w wyrazach typu biolog, diagram*. Ostatni w JP jego artykuł pt. *Gwara góralska a język polski* ukazał się w roku 1989. Był on napisany po niemiecku dla Niemców, nosi datę 22 VI 1941. Przełożył go na polski i poprzedził wstępem zatytułowanym *W trzydziestą rocznicę śmierci Kazimierza Nitscha* prof. S. Urbańczyk. Z tego wstępu się dowiadujemy, że w tamtym czasie do Nitscha, pracującego wtedy w Bibliotece Jagiellońskiej (wówczas Staatsbibliothek), przyszedł oficer SS z dyrektorem Biblioteki, który się zwrócił do uczonego "o wydanie pisemnej opinii w sprawie tzw. Gorallenvolku, jego stosunku do narodu polskiego... Niemcy koniecznie chcieli z naszych podhalańskich gazdów i juhasów zrobić osobny narodek germańskiego pochodzenia" (Urbańczyk). Chodziło im też o uznanie mowy góralskiej za samodzielną, niezwiązaną z językiem polskim. Nitsch napisał przeszło trzystronicowe uzasadnienie, że gwara góralska jest czysto polska, a zakończył następująco:

Powyższy stan rzeczy, a mianowicie, że te gwary góralskie są na wskroś polskie, nigdzie nie był w językoznawczej literaturze kwestionowany, także niemieccy slawiści, jak Max Vasmer w Berlinie (który podhalańską gwarę poznał osobiście), E. Koschmieder w Monachium i Karl H. Meyer w Królewcu, są z pewnością tego samego zdania.

\* \* \*

Niejednokrotnie wskazywano metodę badań zjawisk językowych i wnikliwość interpretacyjną Nitscha. S. Rospond np. podkreślił "traktowanie każdego szczegółowego zjawiska językowego na tle ogólnym". Z. Stieber podał przykład interpretacji zmian głoski *x* w dialekcie małopolskim:

W pracy "Małopolskie χ" zestawia autor takie fakty jak zanik χ w góralskiej wymowie *suy* (=*suχy*), zmiana *ch* na *k* lub *f* w wymowie *w górak* lub *w góraf*, zmiana *k* na *f* w formie *fto* ≤ *kto*, i wreszcie przestawka grupy *kt* w formach jak *tko, tkóry*. Trzeba było doskonałej orientacji w prawach rządzących życiem języka, jak też i wielkiej zdolności do myślenia teoretycznego,

## 194 MARIAN KUCAŁA

by umieć znaleźć wspólną przyczynę tych na pozór tak heterogenicznych faktów, tj. słabą wymowę χ w południowej i środkowej Polsce. Ujęcie Nitscha znalazło znakomite potwierdzenie, gdy badania dialektów serbo-chorwackich wykazały, że tendencja do zaniku χ w tych dialektach doprowadziła do powstania tam dokładnie tych samych zjawisk jak te, o których mówi Nitsch w swojej monografii.

Na siedemdziesięciolecie urodzin Profesora w 1944 r. językoznawcy krakowscy wręczyli jubilatowi wiązankę artykułów, które w 1946 r. wydrukowano w książce pt. *Inter arma*.

W latach 1954–58 Towarzystwo Miłośników Języka Polskiego wydało wybór pism polonistycznych K. Nitscha w czterech tomach. W roku 1994 PWN wydało jednotomowy wybór prac K. Nitscha pt. *Świat mowy polskiej* (opracowanie S. Urbańczyka); przedrukowano tam m.in. broszurkę Nitscha o dzisiejszym systemie głoskowym.

Profesor był do końca życia zupełnie sprawny umysłowo, sprawny także fizycznie. Nie lubił pomagania przy wkładaniu płaszcza, podtrzymywania przy przechodzeniu na drugą stronę ulicy, choć wzrok miał bardzo słaby. Eugeniusz Pawłowski w swoich wspomnieniach napisał m.in.:

W roku 1948 po jubileuszu 75-lecia Polskiej Akademii Umiejętności, przy którym Profesor jako prezes PAU wiele miał roboty, jedna z jego znajomych rzekła: "Ale pan profesor musi być bardzo zmęczony tymi uroczystościami?" – Na to Profesor bardzo niezadowolony: "Już mi to czwarta osoba mówi, jak gdybym miał sto lat! A ja mam ich dopiero siedemdziesiąt cztery!"

W ostatnich latach nie mógł już czytać nawet przez silne okulary. Zatrudnieni w pracowni dialektologicznej chodzili więc do niego na Salwator, jeździli także na Zabornię koło Rabki, gdzie miał drugi dom, i czytali mu teksty naukowe. Wiele się przy tym uczyli z ustnych komentarzy Profesora.

\* \* \*

W tekście niniejszym znalazło się dość dużo cytatów, żartobliwych wstawek i anegdot. Na zakończenie przytoczymy znaczną część artykułu Stanisława Wasylewskiego, pisarza historycznego i dziennikarza, artykułu o prof. Nitschu pt. *Pigmaljon z Gontyny* (*Gontyna* to nazwa ulicy, przy której mieszkali państwo Nitschowie), napisanego stylem żartobliwym, ogłoszonego w 1928 roku w tygodniku "Tęcza". Część ta dotyczy pochodzenia polskiego języka literackiego (pisowni nie zmieniamy):

Spór idzie oddawna na temat, gdzie się właściwie urodziło to wszystko, co nazywamy kulturą polską. I kędy szukać jej pierwocin: nad Gopłem czy pod Wawelem. Czy to już wtedy za Rzepichy wszystko się odrazu tak mówiło i pisało, czy dopiero później za Śmiałego króla w Krakowie? Na gwałt szukano odpowiedzi, skąd biorą początek późniejsze a najstarsze zabytki pisane, owe kazania świętokrzyskie i gnieźnieńskie, gdzie urodziły się pierwsze rymy i śpiewanki, słowem kto Poznań czy Kraków, ma prawo mówić o sobie: my pierwsi i t. d.

Siła uczoności zasiadła do roboty z teleskopami. Codziennie od ósmej do pierwszej w bibliotece. Jeden bobrował latami w archiwach, drugi wgryzał się w okładki starych pergaminów lub kamień łupał, szukając odpowiedzi w architekturze. Jak koty w nocy, rozszerzali ślepia w ciemnej zawczorajszości. A rozkosz była patrzeć jak się za łby wodzą tuzy ciężkomądre, waląc każdy taranem swej mądrości w nieskory mur.

A potem przyszedł trzeci człowiek i... nawet nie zajrzał do bibljoteki. Z babami wolał gadać, obłąkaniec, i nad brudną kołyską dziecka chylał się raczej niż nad wspaniałym inkunabułem. Tamci suszyli się nad szpargałami, on siadł se w słońcu, na gnieźnieńskiem wysokorolnem polu. I słuchał. Jak biegły telegrafista, jak stary kłusownik karpacki przyłożywszy ucho do ziemi wymyszkuje na zasiadce kozła o milę – tak ten dziwny człowiek najpierw słuchał pilnie jak mówią ludzie żywi, a potem łowił uchem dźwięki mowy umarłej przed tysiącem lat! Porównał jedno z drugiem i rzekł: kolebka kultury polskiej stała nad Wartą, bo najstarsze zabytki pisane zgodne są z dzisiejszą mową wielkopolską a różne od małopolskiej.

– Gdzie masz na to dowody? – zakrzyczeli go tamci z bibljoteki – dowody na jednozgodność mowy dzisiejszej i przedwiekowej?

– Posłuchajcie – rzekł im wówczas – język literacki powstał przed wiekami z języka mówionego, a mógł powstać tylko tam gdzie Piast z Rzepichą czekali na wysłańców bożych. A więc nad Wartą. Pod Wawelem wyglądałoby to inaczej: Piast z Zepichą cekaliby na wysłańców bozych. Innemi słowy: o kolebce polszczyzny rozstrzyga szepleniąca właściwość mowy zwana mazurzeniem, której brak na zachodzie Polski, a zatem...

Zatem zabił im klina w głowę, nad którego wydobyciem odtąd się trudzą. Oby jak najdłużej! Bo to jest taki wielki problem, który niechajby pozostał na zawsze w mgle i niewiedzy! Wielkie rzeczy, początki wielkich spraw mają często w herbie dewizę: *dicitur*. Ze szkoły wiemy. *Homerus caecus fuisse dicitur*. I siedm miast się spierało. O Szekspirze też właściwie nic nie wiadomo. Więc niechby i to nasze pytanie naczelne: Gopło czy Wawel? Pozostało bez odpowiedzi. *Dicitur*.

Lecz kto jest ten człowiek dziwny, który słuchem zwyciężył, właściciel znakomitego radjo- -odbiornika w małżowinie usznej, laureat w biegu: Poznań czy Kraków. Postać jego, mało znaną szerszemu ogółowi, objaśnimy przez pojęcie bliższe, bardziej swojskie. Jest to polski... profesor Higgins. Bohatera "Pigmaljona" B. Shaw'a pamiętają chyba wszyscy. Onże genjalny fonetyk, który kwiaciarki zmieniał w księżniczki a tak świetnie klasyfikował ludzi słuchem, że wiedział nietylko z którego miasta kto pochodzi, ale nawet w której dzielnicy Londynu się urodził. Nie wiem, czy prof. Kazimierz Nitsch w Krakowie (Gontyna 12) odznacza się i w tej mierze talentem, wiem natomiast że jest chlubą naszej nauki.

Wiemy to i my, wiedzą też nasi uczniowie – pół wieku po odejściu Profesora.

# **Professor Kazimierz Nitsch – the Fiftieth Anniversary of His Death Summary**

50 years have passed since the death of Professor Kazimierz Nitsch (1874–1958). Together with Jan Rozwadowski and Jan Łoś he created Krakow linguistic school, he was also called the father of Polish dialectology. He was professor of Jagiellonian University, the president of the Polish Academy of Arts and Sciences (later the vice-president of the Polish Academy of Sciences), co-founder of "Rocznik Slawistyczny. Revue Slavistique" and the Society for Polish Language (and its organ "Język Polski"). The author, Professor Marian Kucała is one of the few still alive students of Professor Nitsch. He recalls the scholar using also his own memories and anecdotes.